# DTI Processing - Software Tools

Do $\mathrm{Tromp}^1$ 

 $^1\mathrm{Affiliation}$  not available

April 17, 2023

## the **WINNOWER**

#### **BIOLOGICAL SCIENCES**

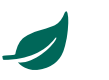

# **DTI Processing - Software Tools**

**DO [TROMP](/users/390)**

#### **READ [REVIEWS](https://thewinnower.com/papers/3918-dti-processing-software-tools#submit)**

#### **WRITE A [REVIEW](https://thewinnower.com/papers/3918-dti-processing-software-tools#submit)** ✎

**CORRESPONDENCE:** [do.tromp@gmail.com](mailto:do.tromp@gmail.com)

**DATE RECEIVED:** April 08, 2016

**DOI:** 10.15200/winn.146057.73165

**ARCHIVED:** April 13, 2016

**KEYWORDS:** Diffusion Tensor Imaging, software

#### **CITATION:**

Do Tromp, DTI Processing - Software Tools, *The Winnower* 3:e146057.73165 , 2016 , DOI: [10.15200/winn.146057.73165](https://dx.doi.org/10.15200/winn.146057.73165)

© Tromp This article is distributed under the terms of the Creative Commons Attribution 4.0 [International](https://creativecommons.org/licenses/by/4.0/)

License, which permits unrestricted use, distribution, and redistribution in any medium, provided that the original author and source are credited.

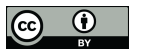

When starting out in a new imaging field like diffusion tensor imaging it is easy to be overwhelmed by different processing steps and tools.

A recent publication from Frontiers in [Neuroscience](http://journal.frontiersin.org/journal/neuroscience) tries to offer an answer to most of these questions in their appropriately named article: "A hitchhiker's guide to diffusion tensor imaging". You can find the full manuscript [here](http://www.frontiersin.org/brain_imaging_methods/10.3389/fnins.2013.00031/abstract?utm_source=newsletter&utm_medium=email&utm_campaign=Neuroscience-w12-2013).

fromfriers in **NEUROSCIENCE** 

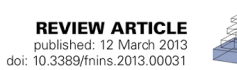

### A hitchhiker's guide to diffusion tensor imaging

#### José M. Soares<sup>1,2\*</sup>, Paulo Marques<sup>1,2,3</sup>, Victor Alves<sup>3</sup> and Nuno Sousa<sup>1,2</sup>

<sup>1</sup> Life and Health Science Research Institute (ICVS), School of Health Sciences, University of Minho, Braga, Portugal

<sup>2</sup> ICVS/3B's - PT Government Associate Laboratory, Braga/Guimarães, Portugal

<sup>3</sup> Department of Informatics, University of Minho, Braga, Portugal

The article discusses sources of artifacts during acquisition and how to reduce/correct them, they go into some detail on how to do quality control (see more on this [here\)](http://www.diffusion-imaging.com/2014/03/dti-quality-control-part-1-acquisition.html), what skull stripping methods are available, how you can use RESTORE for robust tensor estimation, etc.

Most importantly, they supply an exhaustive list of DTI software packages that I adapted into the below table.

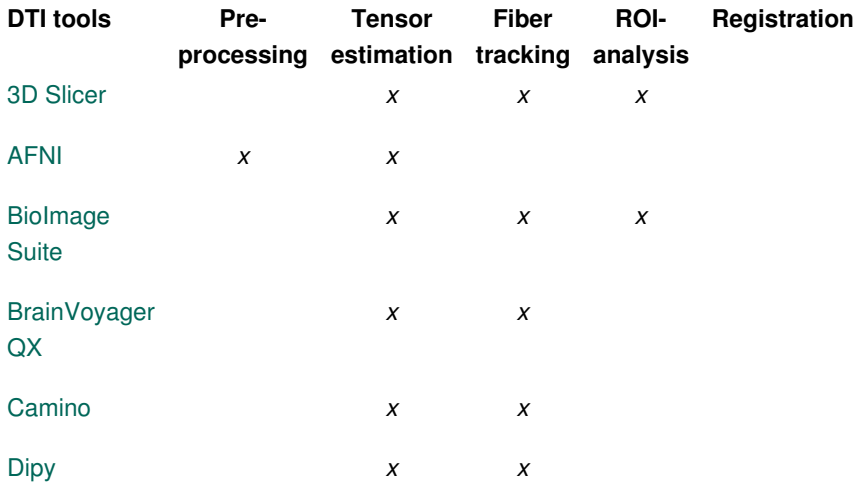

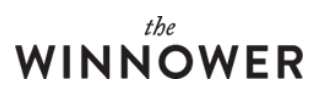

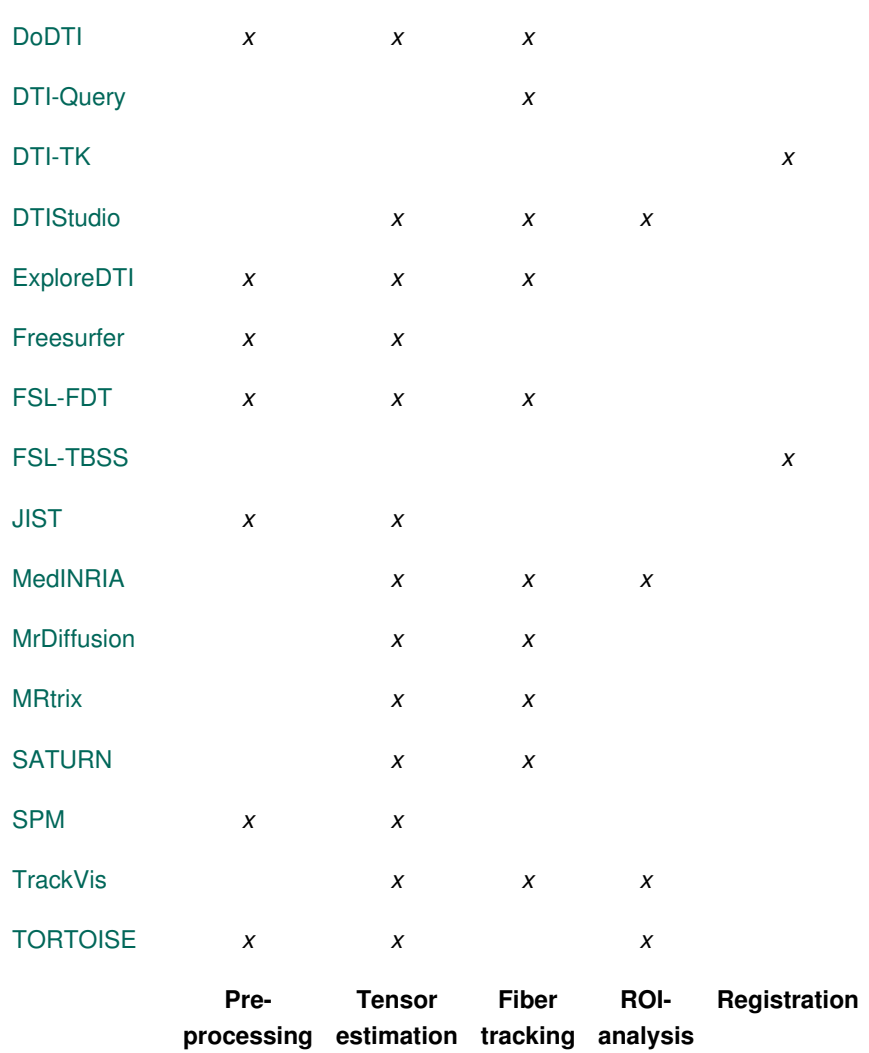

*Reference:* J.M. Soares, P. Marques, V. Alves, N. Sousa (2013).*A hitchhiker's guide to diffusion tensor imaging,* Frontiers in Neuroscience.

For my own research I use a combination of packages: FSL for preprocessing, Camino for tensor fitting and fiber tracking, DTI-TK for tensor based normalization and TrackVis for visualization and ROIanalysis.